# Introduction to Research Data Management

Data Processing <http://hdl.handle.net/1969.1/164594>

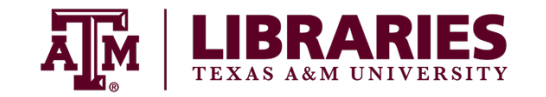

1

#### Introduction

Common data manipulations and tools for processing data.

Process your data in a manner that allows you to roll back changes if you make a mistake.

# Preparing data for analysis

Processing data by:

- Subsetting
- Merging
- Manipulation

#### Data transformation

- Normalizing data collected by multiple people and/or instruments.
- Converting data to different units.
- Converting raw data into meaningful values.

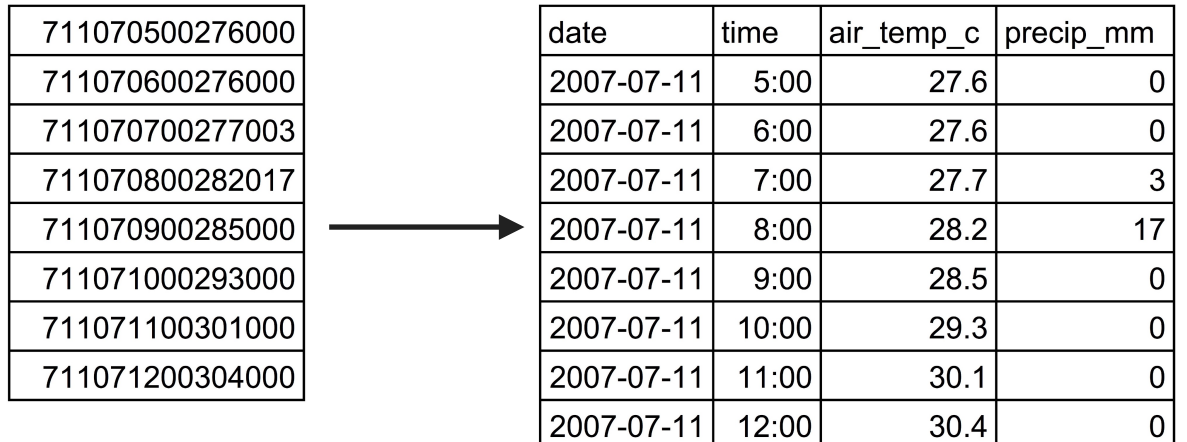

# De-identification

Removing or obscuring any personally identifiable information from individual records in a way that minimizes the risk of unintended disclosure of the identity of individuals and information about them.

- Anonymization
- Aggregation
- Masking
- Shuffling
- Perturbation

# De-identification tips

- Remove direct identifiers.
- Use pseudonyms or replacements.
- Reduce the precision and detail through aggregation.
- Generalize meaning of detailed text variables.
- Restrict upper or lower ranges to hide outliers.
- Use digital manipulation of audio and image files to remove personal identifiers.
- Avoid over-anonymization and exercise additional care when working as a team.
- Keep master log of all replacements, aggregations, and removals.

#### Statistics for analysis

- Descriptive statistics are traditionally applied to observational data.
- Conventional statistics are often used to understand experimental data.

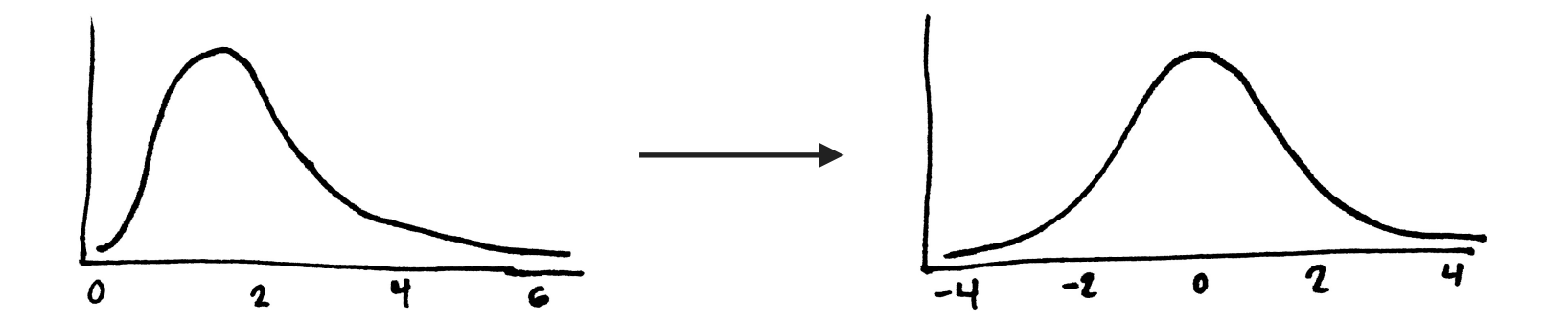

# Software for data manipulation and analysis

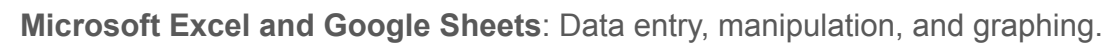

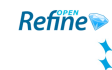

囲 Google Sheets

 $x \equiv$ 

- **OpenRefine**: Working with and cleaning messy data.
- **NVIVO NVIVO**: Powerful qualitative data analysis (QDA).

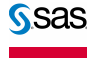

**SPSS** 

- **SAS**: Advanced analytics, multivariate analyses, and predictive analytics.
- **SPSS**: Logical batched and non-batched statistical analysis, data mining and text analytics.

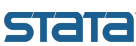

**STATA**: General-purpose statistical analysis, graphics, simulations, regression, and custom programming.

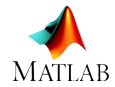

**Matlab**: Numerical computing, matrix manipulations, plotting, implementation of algorithms, creation of user interfaces, and interfacing with programs written in other languages

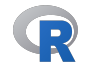

**R**: Statistical computing and graphics, and popular programming language for doing stats.

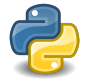

**Python (NumPy, SciPy, Pandas)**: Object oriented programming language with several data analysis libraries.

## Documentation reminder

Workflows allow you to give a precise and reproducible description of your procedure.

Show and describe:

- Inputs
- Outputs
- Transformations

# Informal workflows

- Well-described version history.
- Commented scripts.
- Flow charts.

## Version history

• Showing changes you've committed over time.

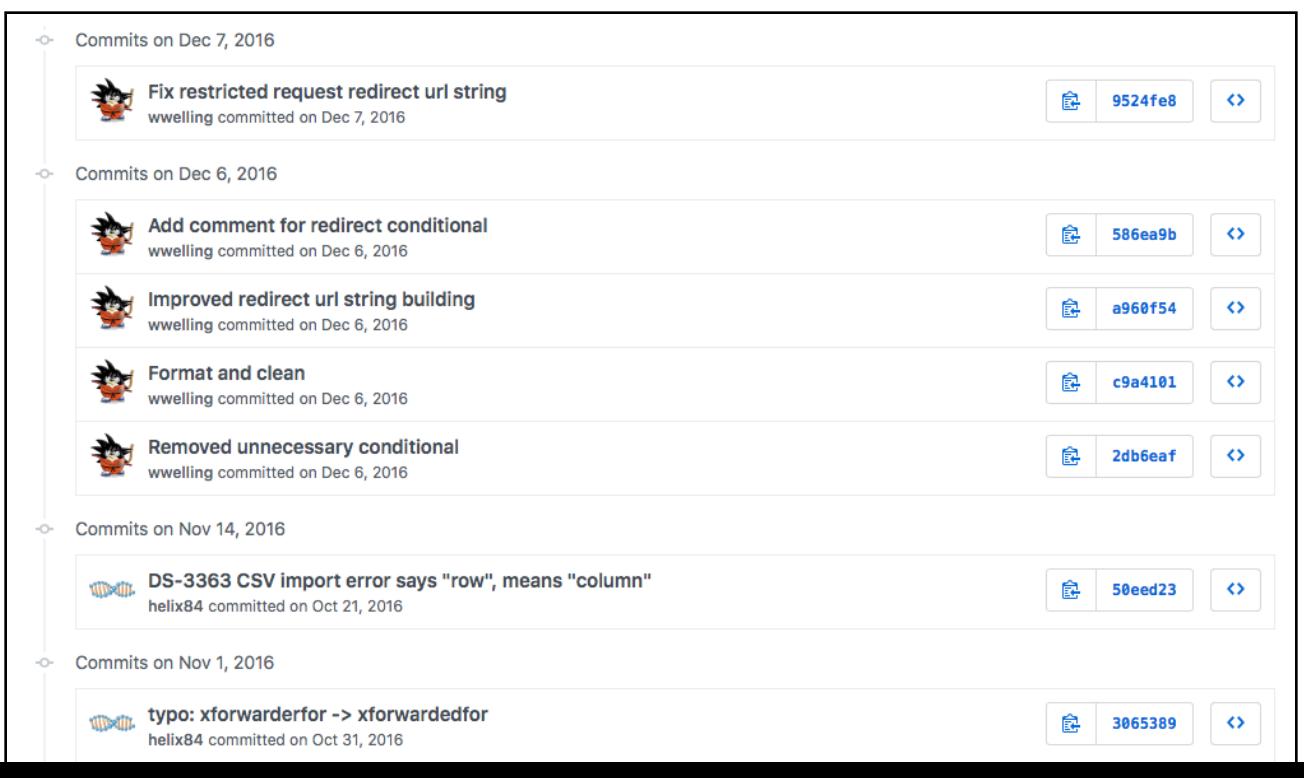

#### Commented scripts

• Explaining the input, output and function of code.

```
def trim (docstring) :
 if not docstring:
     return ''
 # Convert tabs to spaces (following the normal Python rules)
 # and split into a list of lines:
lines = docstring.expandtabs().splitlines()
 # Determine minimum indentation (first line doesn't count):
 indent = sys.maxintfor line in lines[1:]:
     stripped = line.lstrip()
     if stripped:
         indent = min(indent, len(line) - len(stripped))# Remove indentation (first line is special):
 trimmed = [lines[0].strip()]if indent < sys.maxint:
```
## Flow charts

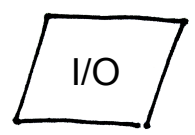

#### ● **Inputs or outputs**

Include data, metadata, or visualizations.

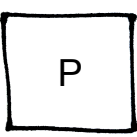

#### ● **Analytical processes**

Include operations that change or manipulate data in some way.

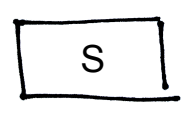

#### ● **Subroutines**

Predefined processes that specify a fixed multi-step process.

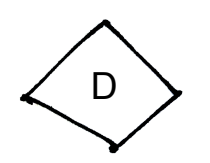

#### ● **Decisions**

Specify conditions that determine the next step in the process.

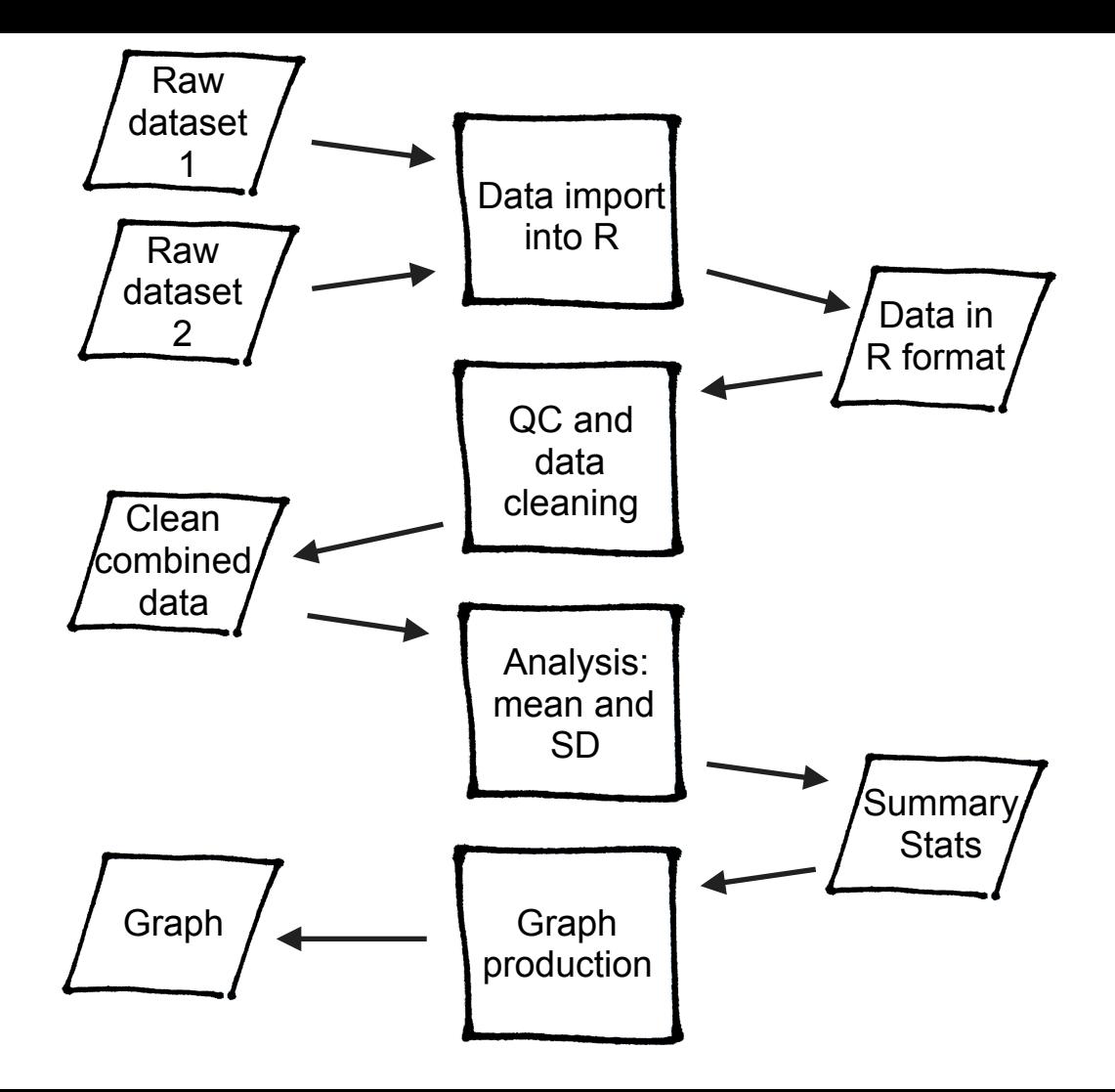

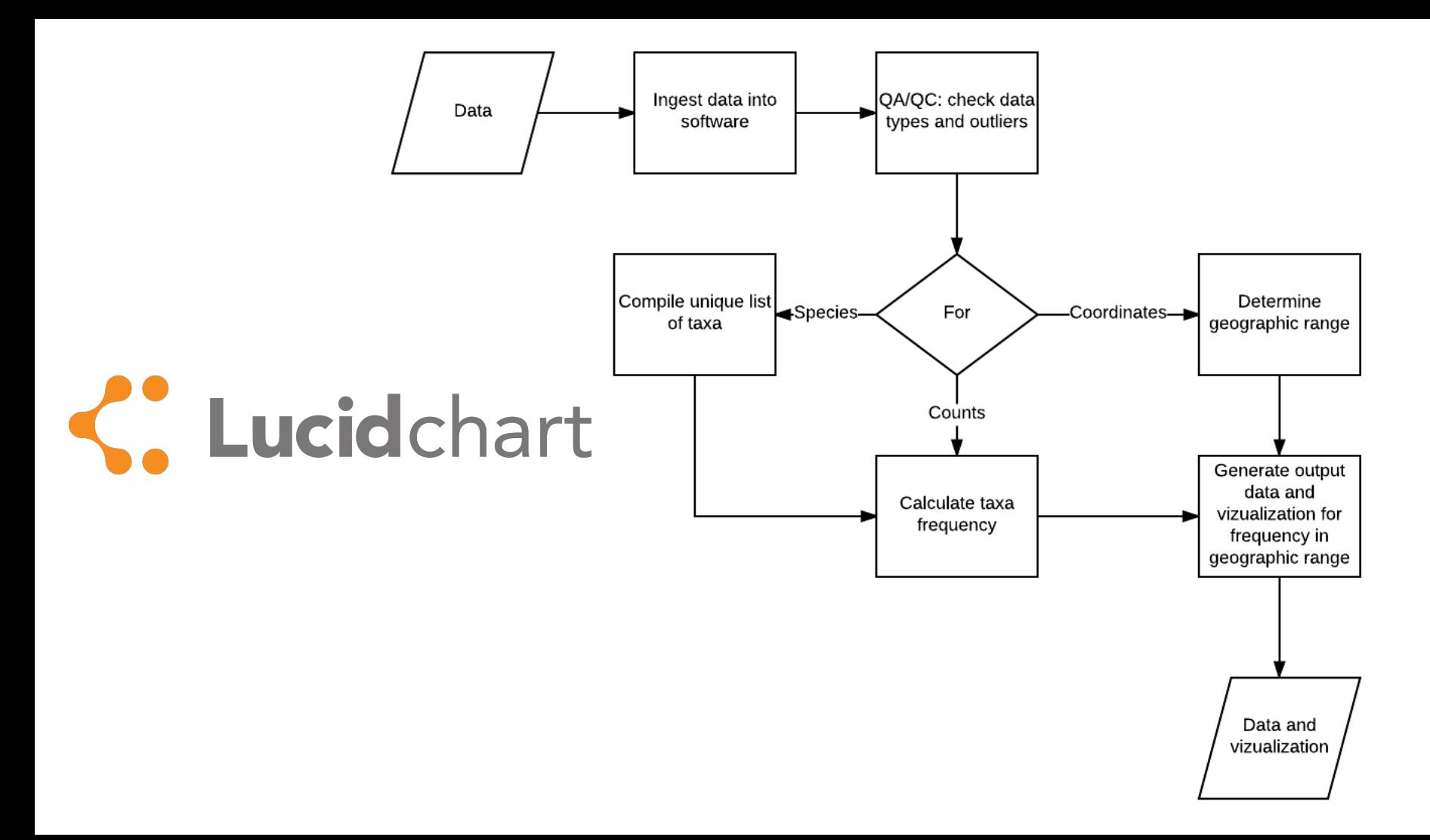

## Formal workflows

• **Kepler**: Designed to help scientists, analysts, and computer programmers create, execute, and share models and analyses

● **Taverna**: A suite of tools used to design and execute scientific workflows and aid in silico experimentation.

● **VisTrails**: Scientific workflow and provenance management system that provides support for simulations, data exploration and visualization.

## **Conclusion**

● Discussed preparing data for analysis and documenting data processing using workflows.

#### References and resources

- [DataOne. "Lesson 09: Analysis and workflows" \[module\]\(https://www.dataone.org/education](https://www.dataone.org/education-modules)modules)
- Kepler [website][\(https://kepler-project.org](https://kepler-project.org))
- Taverna [website][\(http://www.taverna.org.uk](http://www.taverna.org.uk))
- VisTrails [website][\(https://www.vistrails.org/index.php/Main\\_Page](https://www.vistrails.org/index.php/Main_Page))